Министерство науки и высшего образования Российской Федерации Федеральное государственное бюджетное образовательное учреждение высшего образования «Комсомольский-на-Амуре государственный университет»

УТВЕРЖДАЮ Декан факул#уета<br><u>Компьютери</u>ых технологий (наименование факультета)  $\frac{1}{2}$ Я.Ю. Григорьев  $\begin{array}{c} \text{(IIb)}\ (C) \text{(IIb)}\ (D) \text{(IIb)}\ (D) \text$ 

# **РАБОЧАЯ ПРОГРАММА ДИСЦИПЛИНЫ**

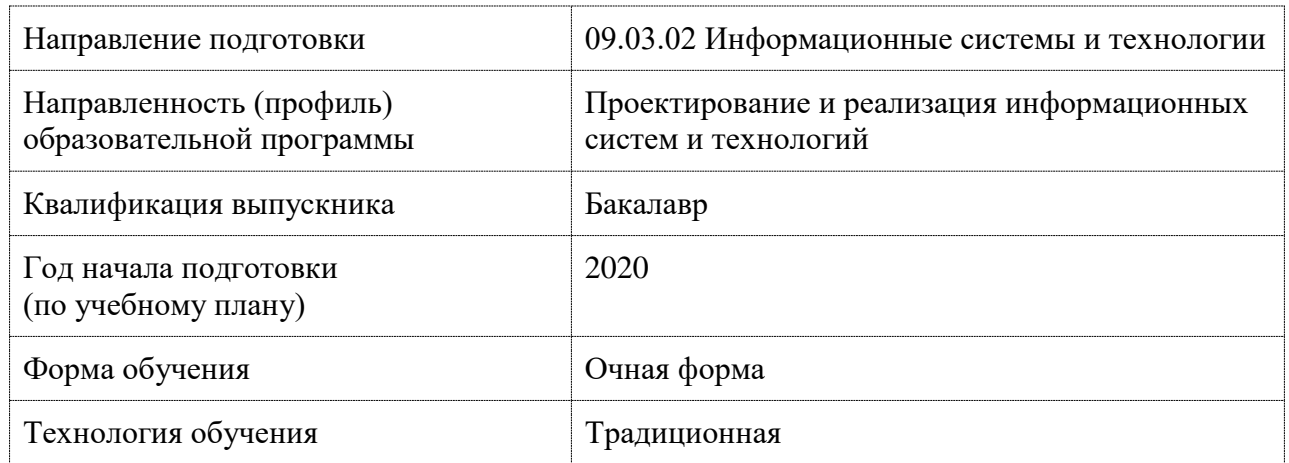

«Тестирование программного обеспечения»

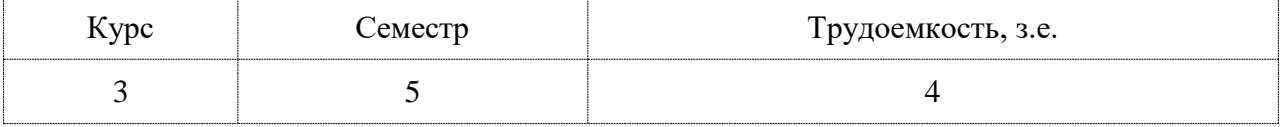

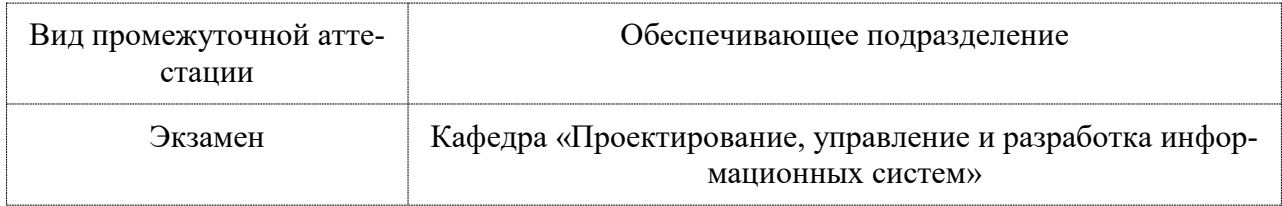

Комсомольск-на-Амуре 2020

Разработчик рабочей программы доцент, канд. техн. наук, доцент

М.Е. Щелкунова ry  $\sqrt{30}$  »  $05$ 2020 г.

СОГЛАСОВАНО

Заведующий кафедрой<br>ПУРИС

- В.А. Тихомиров<br>- 2020 г. д doeel  $\sqrt{21}$ 06

# 1 Обшие положения

Рабочая программа дисциплины «Тестирование программного обеспечения» составлена в соответствии с требованиями федерального государственного образовательного стандарта, утвержденного приказом Министерства образования и науки Российской Федерации № 926 19.09.2017, и основной профессиональной образовательной программы подготовки «Проектирование и реализация информационных систем и технологий» по направлению подготовки 09.03.02 «Информационные системы и технологии».

Практическая подготовка реализуется на основе профессионального стандарта 06.004 «Специалист по тестированию в области информационных технологий»:

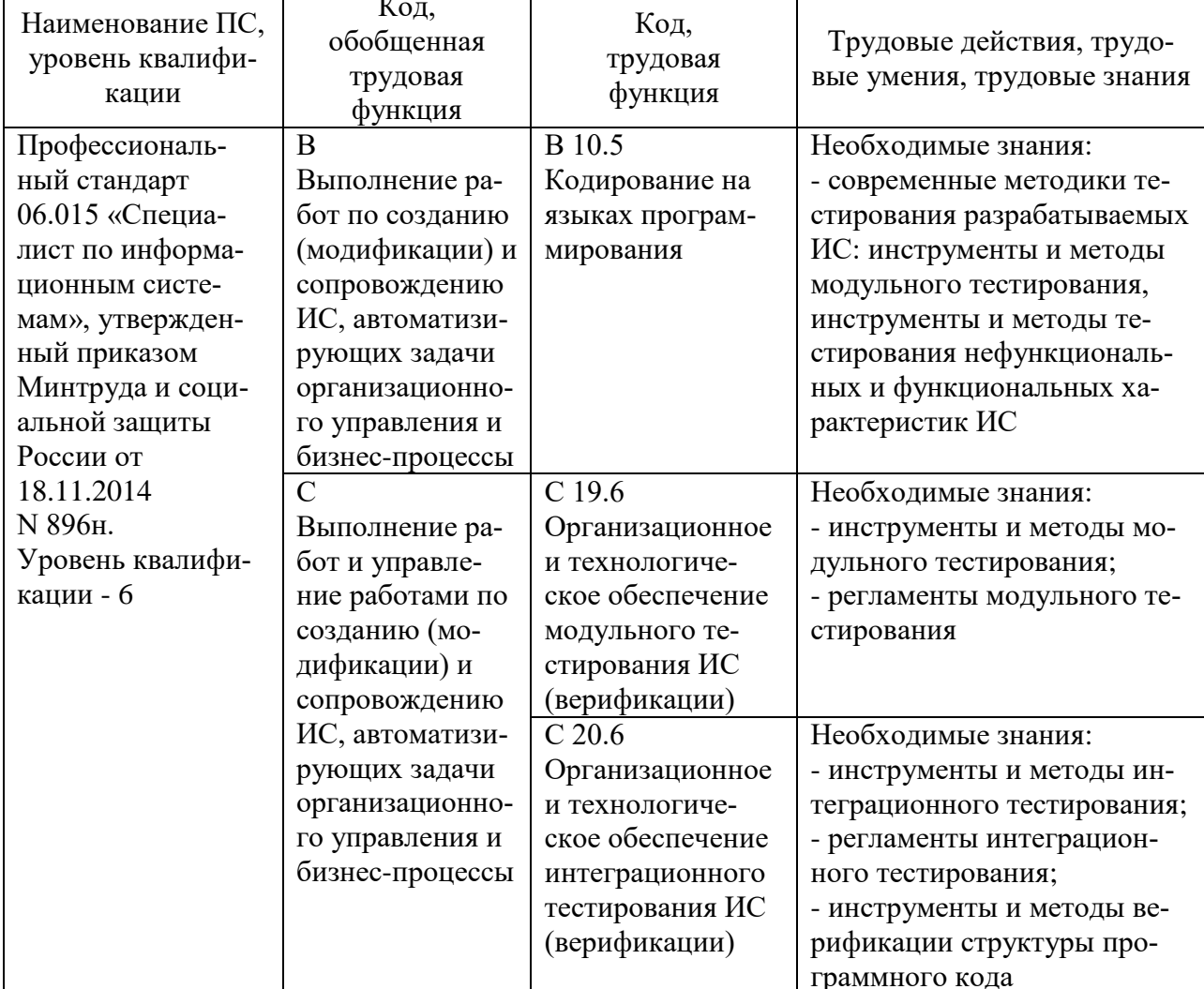

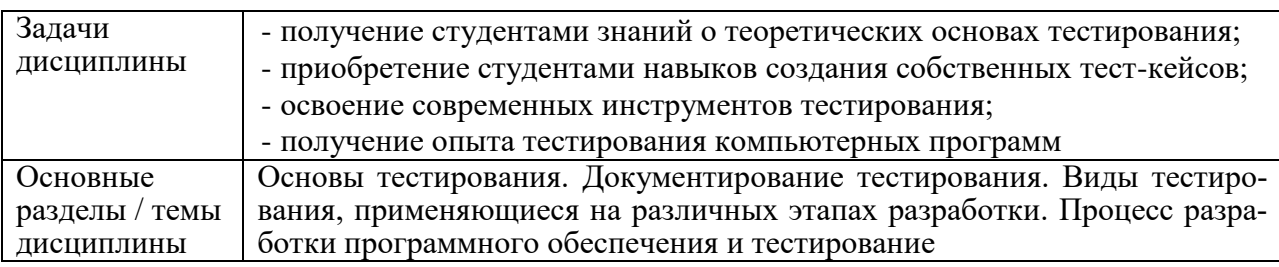

# 2 Перечень планируемых результатов обучения по дисциплине (модулю), соотнесенных с планируемыми результатами образовательной программы

Процесс изучения дисциплины «Тестирование программного обеспечения» направлен на формирование следующих компетенций в соответствии с ФГОС ВО и основной образовательной программой (таблица 1):

| Код и наименова-<br>ние компетенции                                                                                                    | Индикаторы достижения                                                                                                    | Планируемые результаты<br>обучения по дисциплине                                                                                                  |  |
|----------------------------------------------------------------------------------------------------|----------------------------------------------------------------------------------------------------|----------------------------------------------------------------------------------------------------|--|
| Универсальные                                                                                                    |                                                                                                    |                                                                                                    |  |
|                                                                                                    |                                                                                                    |                                                                                                    |  |
| Общепрофессиональные                                                                                                    |                                                                                                    |                                                                                                    |  |
|                                                                                                    |                                                                                                    |                                                                                                    |  |
| Профессиональные                                                                                                    |                                                                                                    |                                                                                                    |  |
| ОПК-6 Способен<br>разрабатывать ал-<br>горитмы и про-<br>граммы, пригодные<br>для практического<br>применения в об-<br>ласти информаци-<br>онных систем и<br>технологий | ОПК-6.1 Знает методы алгоритми-<br>зации, языки и технологии про-<br>граммирования, пригодные для<br>практического применения в обла-<br>сти информационных систем и<br>технологий      | Знать современные методы те-<br>стирования ПО<br>Знать инструменты и методы<br>модульного тестирования<br>Знать виды тестирования                 |  |
|                                                                                                    | ОПК-6.2 Умеет применять методы<br>алгоритмизации, языки и техноло-<br>гии программирования при реше-<br>нии профессиональных задач в об-<br>ласти информационных систем и<br>технологий | Уметь разрабатывать собствен-<br>ные тест-кейсы, документиро-<br>вать и анализировать результа-<br>ты тестирования                                |  |
|                                                                                                    | ОПК-6.3 Владеет навыками про-<br>граммирования, отладки и тести-<br>рования прототипов программно-<br>технических комплексов задач                                                      | Владеть современными ин-<br>струментами тестирования,<br>навыками проведения разных<br>видов тестирования, навыками<br>анализа результатов тестов |  |

Таблина 1 – Компетеннии и инликаторы их лостижения

#### 3 Место лиспиплины (молуля) в структуре образовательной программы

Дисциплина «Тестирование программного обеспечения» изучается на 3 курсе в 5 семестре.

Дисциплина входит в состав блока 1 «Дисциплины (модули)» и относится к обязательной части.

Для освоения дисциплины необходимы знания, умения, навыки и / или опыт практической деятельности, сформированные в процессе изучения дисциплин / практик: «Языки программирования», «Технологии и методы программирования», «Объектноориентированное программирование», «Учебная практика (ознакомительная практика)».

Знания, умения и навыки, сформированные при изучении лисциплины «Тестирование программного обеспечения», будут востребованы при изучении дисциплины «Функциональное логическое программирование».

Дисциплина «Тестирование программного обеспечения» частично реализуется в форме практической подготовки. Практическая подготовка организуется путем выполнения лабораторных работ, выполнения расчетно-графической работы.

Дисциплина «Тестирование программного обеспечения» в рамках воспитательной работы направлена на формирование у обучающихся умения аргументировать, самостоятельно мыслить, развивает профессиональные умения.

**4 Объем дисциплины (модуля) в зачетных единицах с указанием количества академических часов, выделенных на контактную работу обучающихся с преподавателем (по видам учебных занятий) и на самостоятельную работу обучающихся**

Общая трудоемкость (объем) дисциплины составляет 4 з.е., 144 акад. час. Распределение объема дисциплины (модуля) по видам учебных занятий представлено в таблице 2.

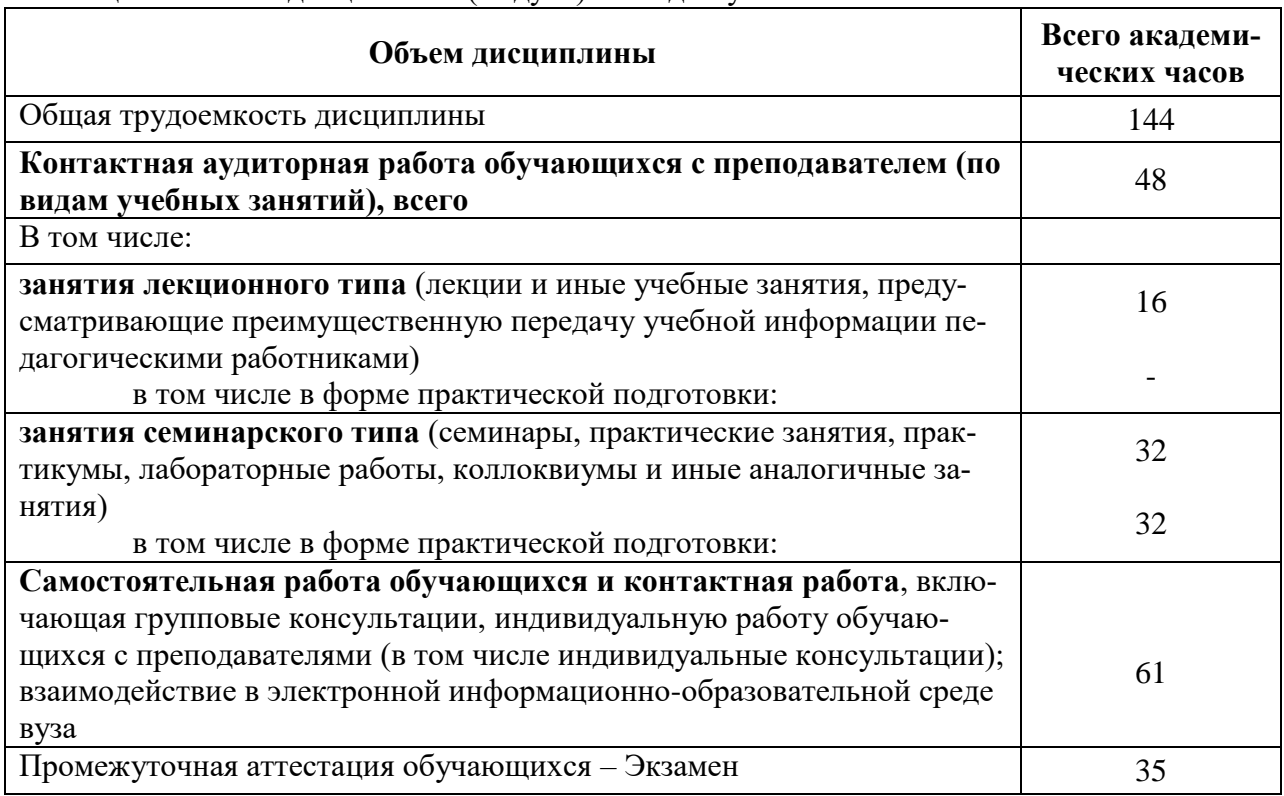

Таблица 2 – Объем дисциплины (модуля) по видам учебных занятий

# **5 Содержание дисциплины (модуля), структурированное по темам (разделам) с указанием отведенного на них количества академических часов и видов учебной работы**

Таблица 3 – Структура и содержание дисциплины (модуля)

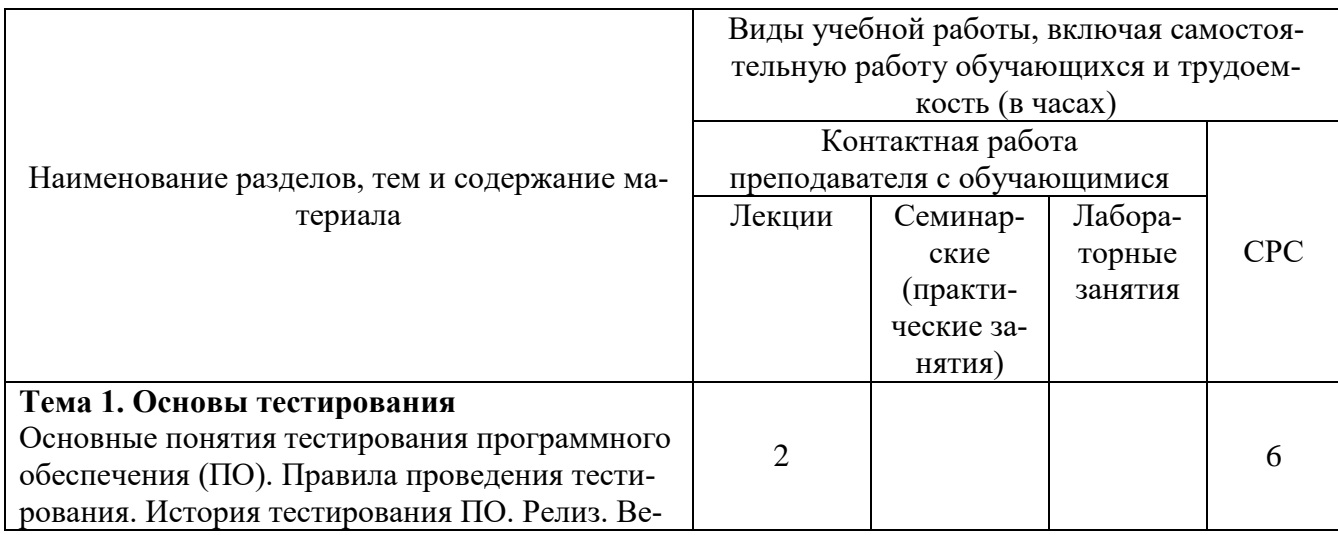

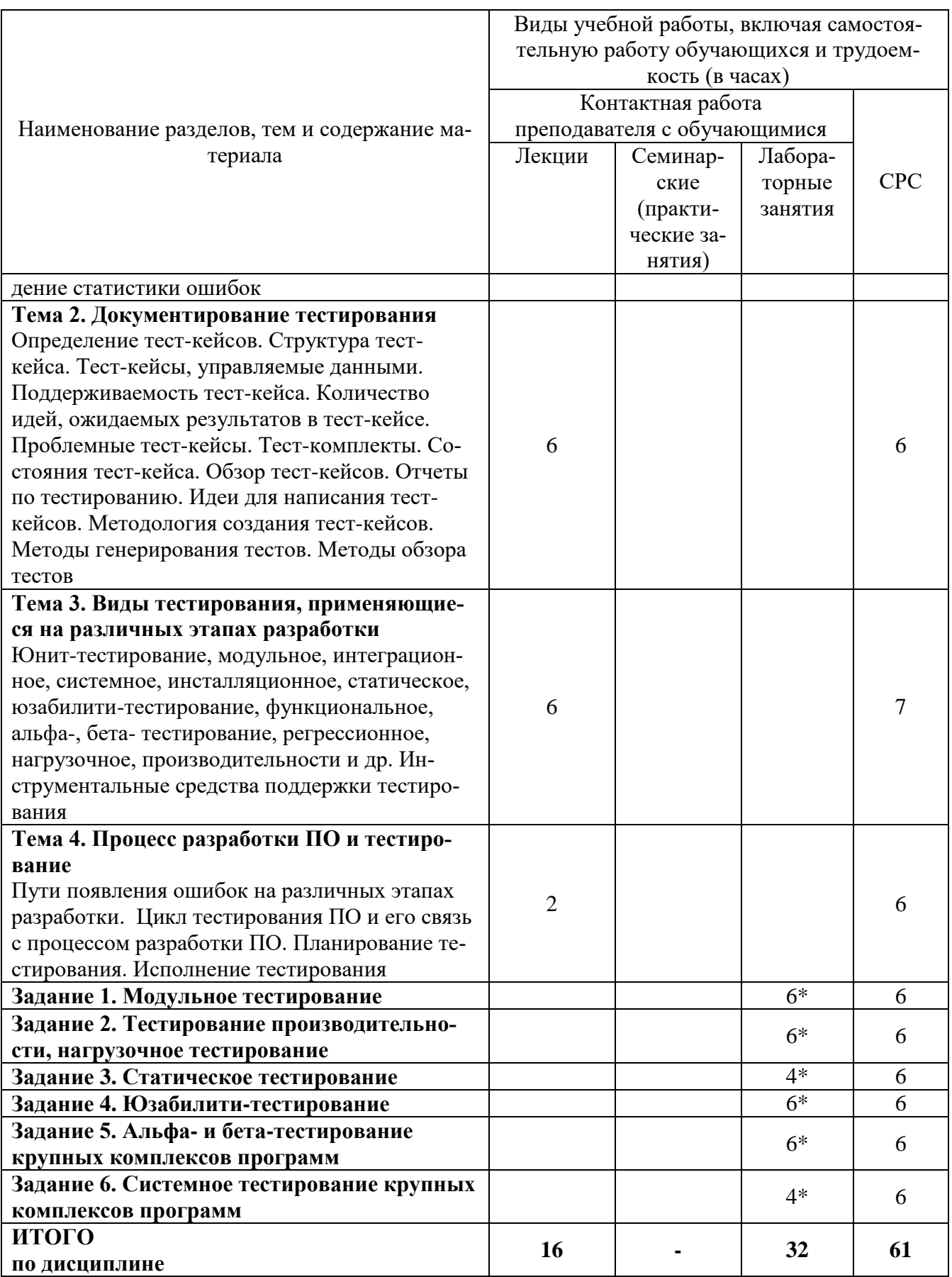

\* реализуется в форме практической подготовки.

6 Внеаудиторная самостоятельная работа обучающихся по дисциплине  $(MOAYJHO)$ 

При планировании самостоятельной работы студенту рекомендуется руководствоваться следующим распределением часов на самостоятельную работу (таблица 4):

| $1$ absimilar the chomon $\mu$ , choco pacific position accept the camberon condition packet |                  |  |  |
|----------------------------------------------------------------------------------------------|------------------|--|--|
| Компоненты самостоятельной работы                                                            | Количество часов |  |  |
| Изучение теоретических разделов дисциплины                                                   |                  |  |  |
| Подготовка к занятиям семинарского типа                                                      | 24               |  |  |
| Подготовка и оформление РГР                                                                  |                  |  |  |
| Групповая консультация перед экзаменом                                                       |                  |  |  |
| Итого                                                                                        |                  |  |  |

Таблица 4 – Рекомендуемое распределение часов на самостоятельную работу

# **7 Оценочные средства для проведения текущего контроля и промежуточной аттестации обучающихся по дисциплине (модулю)**

Фонд оценочных средств для проведения текущего контроля успеваемости и промежуточной аттестации представлен в Приложении 1.

Полный комплект контрольных заданий или иных материалов, необходимых для оценивания результатов обучения по дисциплине (модулю), практике хранится на кафедре-разработчике в бумажном и электронном виде.

# **8 Учебно-методическое и информационное обеспечение дисциплины (модуля)**

# **8.1 Основная литература**

1 Кайгородцев, Г. И. Введение в курс метрической теории и метрологии программ / Кайгородцев Г. И. – Новосиб. : НГТУ, 2016. – 192 с. // Znanium.com : электроннобиблиотечная система. – URL: http://znanium.com/catalog.php# (дата обращения: 24.05.2021). – Режим доступа: по подписке.

#### **8.2 Дополнительная литература**

1 Антонов, А. В. Теория надежности. Статистические модели : учеб. пособие / А. В. Антонов, М. С. Никулин, А. М. Никулин, В. А. Чепурко. – М. : ИНФРА-М, 2018. – 576 с. // Znanium.com : электронно-библиотечная система. – URL: http://znanium.com/catalog.php (дата обращения: 24.05.2021). – Режим доступа: по подписке.

2 Чакон, С. Git для профессионального программиста / С. Чакон, Б. Штрауб ; пер. с англ. И. Рузмайкина. – СПб. : Питер, 2017. – 496 с.

3 Кузнецов, А. С. Многоэтапный анализ архитектурной надежности и синтез отказоустойчивого программного обеспечения сложных систем : монография / А. С. Кузнецов, С. В. Ченцов, Р. Ю. Царев. – Красноярск: Сиб. федер. ун-т, 2013. - 143 c. // Znanium.com : электронно-библиотечная система. – URL:http://znanium.com/catalog.php# (дата обращения: 24.05.2021). – Режим доступа: по подписке.

# **8.3 Методические указания для студентов по освоению дисциплины**

Тестирование ПО, ИС : учебно-методические материалы / М. Е. Щелкунова. – Комсомольск-на-Амуре, 2020. // Группа во ВКонтакте. – URL: https:// vk.com/invite/BJBjP8w (дата обращения: 28.05.2021). – Режим доступа: по подписке.

# **8.4 Современные профессиональные базы данных и информационные справочные системы, используемые при осуществлении образовательного процесса по дисциплине**

1 Электронно-библиотечная система eLIBRARY.RU (периодические издания) Договор № ЕП 44/3 на оказание услуг доступа к электронным изданиям ИКЗ 211 272 7000769 270 301 001 0010 002 6311 244 от 04 февраля 2021 г.

2 Электронно-библиотечная система ZNANIUM.COM. Договор № 4997 эбс ИК3 21 1 2727000769 270301001 0010 004 6311 244 от 13 апреля 2021 г.

3 Электронно-библиотечная система IPRbooks. Лицензионный договор № ЕП 44/4 на предоставление доступа к электронно-библиотечной системе IPRbooks ИКЗ 21 1 2727000769 270301001 0010 003 6311 244 от 05 февраля 2021 г.

# **8.5 Перечень ресурсов информационно-телекоммуникационной сети «Интернет», необходимых для освоения дисциплины (модуля)**

1 Тестирование ПО, ИС : учебно-методические материалы / М. Е. Щелкунова. – Комсомольск-на-Амуре, 2020. // Группа во ВКонтакте. – URL: https:// vk.com/invite/BJBjP8w (дата обращения: 28.05.2021). – Режим доступа: по подписке.

2 Сканирование и анализ веб-сайтов: подборка полезных сервисов // Раздел сайта. – URL: ttps://tproger.ru/digest/website-inspection-services/ (дата обращения 24.05.2021). – Режим доступа: свободный.

Конструирование и тестирование программного обеспечения : учебнометодические материалы // Раздел сайта. – URL: http://www.4stud.info/softwareconstruction-and-testing/ (дата обращения 24.05.2021). – Режим доступа: свободный.

intuit.ru : Национальный открытый университет : сайт. – Москва, 2003. – . – URL: https://www.osp.ru (дата обращения: 26.05.2021).

5 edu.ru : Федеральный образовательный портал : сайт. – Москва, 2002. – . – URL: https://www.edu.ru (дата обращения: 26.05.2021).

#### **8.6 Лицензионное программное обеспечение, используемое при осуществлении образовательного процесса по дисциплине**

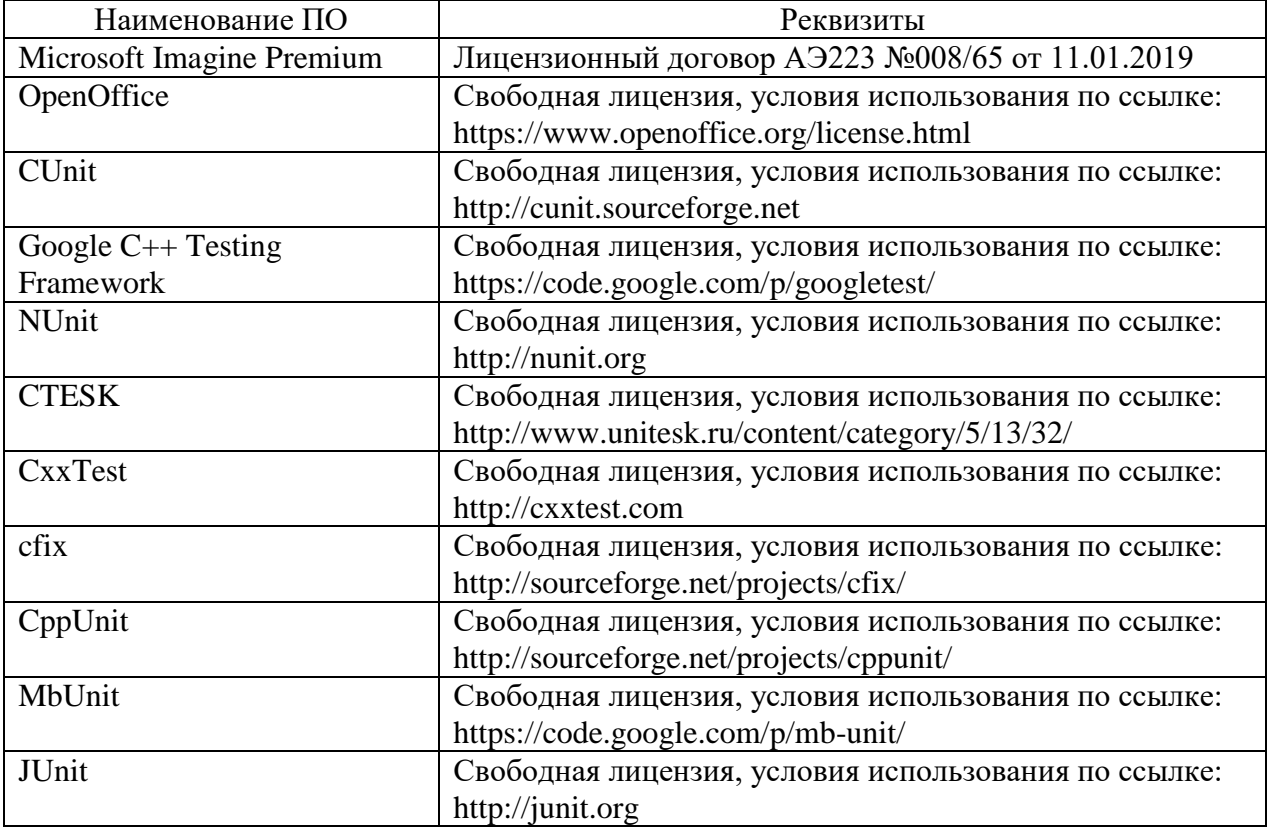

Таблица 5 – Перечень используемого программного обеспечения

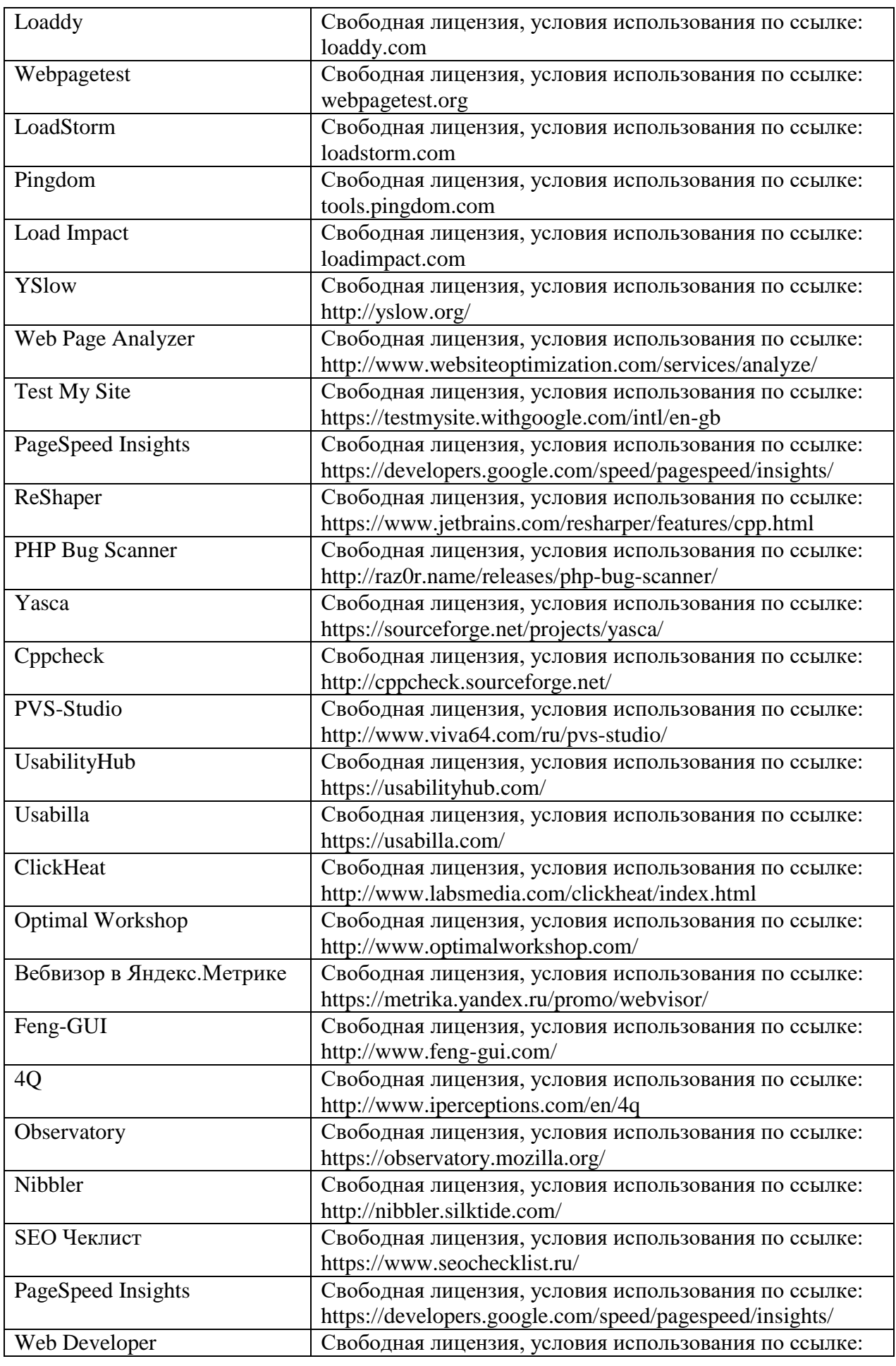

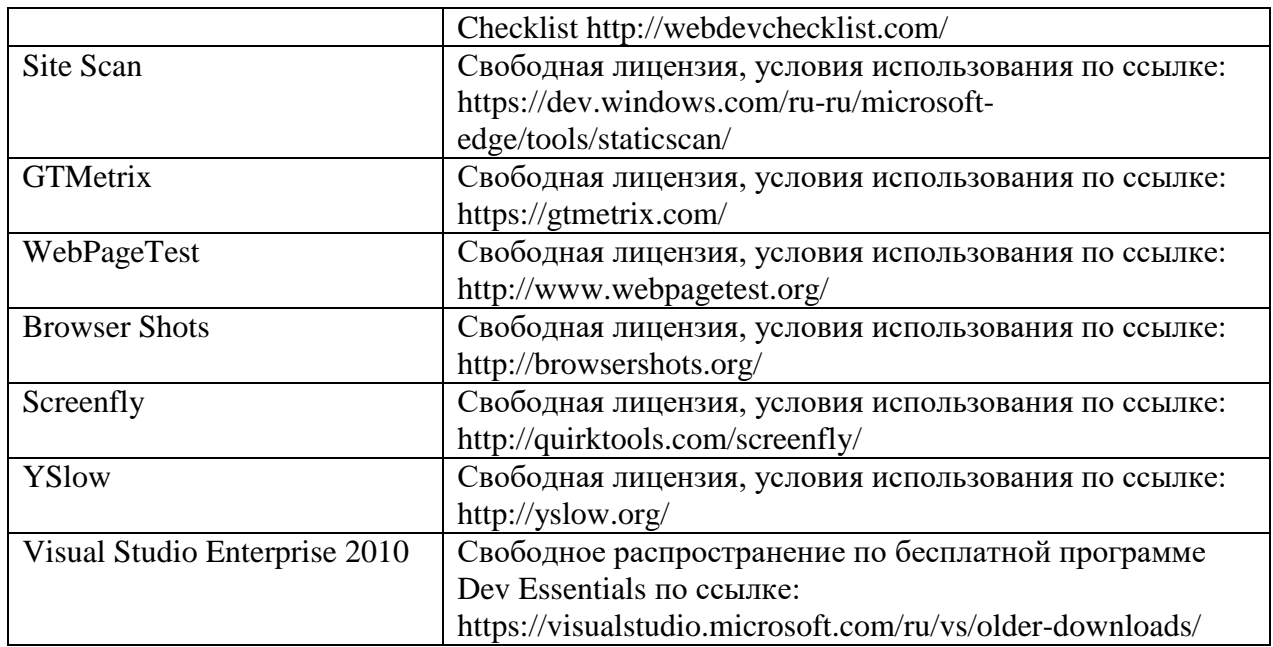

# **9 Организационно-педагогические условия**

Организация образовательного процесса регламентируется учебным планом и расписанием учебных занятий. Язык обучения (преподавания) — русский. Для всех видов аудиторных занятий академический час устанавливается продолжительностью 45 минут.

При формировании своей индивидуальной образовательной траектории обучающийся имеет право на перезачет соответствующих дисциплин и профессиональных модулей, освоенных в процессе предшествующего обучения, который освобождает обучающегося от необходимости их повторного освоения.

#### **9.1 Образовательные технологии**

Учебный процесс при преподавании курса основывается на использовании традиционных, инновационных и информационных образовательных технологий. Традиционные образовательные технологии представлены лекциями и семинарскими (практическими) занятиями. Инновационные образовательные технологии используются в виде широкого применения активных и интерактивных форм проведения занятий. Информационные образовательные технологии реализуются путем активизации самостоятельной работы студентов в информационной образовательной среде.

#### **9.2 Занятия лекционного типа**

Лекционный курс предполагает систематизированное изложение основных вопросов учебного плана.

На первой лекции лектор обязан предупредить студентов, применительно к какому базовому учебнику (учебникам, учебным пособиям) будет прочитан курс.

Лекционный курс должен давать наибольший объем информации и обеспечивать более глубокое понимание учебных вопросов при значительно меньшей затрате времени, чем это требуется большинству студентов на самостоятельное изучение материала.

#### **9.3 Занятия семинарского типа**

Семинарские занятия представляют собой детализацию лекционного теоретического материала, проводятся в целях закрепления курса и охватывают все основные разделы.

Основной формой проведения семинаров является обсуждение наиболее проблемных и сложных вопросов по отдельным темам, а также разбор примеров и ситуаций в аудиторных условиях. В обязанности преподавателя входят: оказание методической помощи и консультирование студентов по соответствующим темам курса.

Активность на семинарских занятиях оценивается по следующим критериям:

ответы на вопросы, предлагаемые преподавателем;

участие в дискуссиях;

выполнение проектных и иных заданий;

ассистирование преподавателю в проведении занятий.

Ответ должен быть аргументированным, развернутым, не односложным, содержать ссылки на источники.

Доклады и оппонирование докладов проверяют степень владения теоретическим материалом, а также корректность и строгость рассуждений.

Оценивание заданий, выполненных на семинарском занятии, входит в накопленную оценку.

#### **9.4 Самостоятельная работа обучающихся по дисциплине (модулю)**

Самостоятельная работа студентов – это процесс активного, целенаправленного приобретения студентом новых знаний, умений без непосредственного участия преподавателя, характеризующийся предметной направленностью, эффективным контролем и оценкой результатов деятельности обучающегося.

Цели самостоятельной работы:

 систематизация и закрепление полученных теоретических знаний и практических умений студентов;

углубление и расширение теоретических знаний;

 формирование умений использовать нормативную и справочную документацию, специальную литературу;

 развитие познавательных способностей, активности студентов, ответственности и организованности;

 формирование самостоятельности мышления, творческой инициативы, способностей к саморазвитию, самосовершенствованию и самореализации;

развитие исследовательских умений и академических навыков.

Самостоятельная работа может осуществляться индивидуально или группами студентов в зависимости от цели, объема, уровня сложности, конкретной тематики.

Технология организации самостоятельной работы студентов включает использование информационных и материально-технических ресурсов университета.

Контроль результатов внеаудиторной самостоятельной работы студентов может проходить в письменной, устной или смешанной форме.

Студенты должны подходить к самостоятельной работе как к наиважнейшему средству закрепления и развития теоретических знаний, выработке единства взглядов на отдельные вопросы курса, приобретения определенных навыков и использования профессиональной литературы.

#### **9.5 Методические указания для обучающихся по освоению дисциплины**

При изучении дисциплины обучающимся целесообразно выполнять следующие рекомендации:

1. Изучение учебной дисциплины должно вестись систематически.

2. После изучения какого-либо раздела по учебнику или конспектным материалам рекомендуется по памяти воспроизвести основные термины, определения, понятия раздела.

3. Особое внимание следует уделить выполнению отчетов по практическим занятиям и индивидуальным комплексным заданиям на самостоятельную работу.

4. Вся тематика вопросов, изучаемых самостоятельно, задается на лекциях преподавателем. Им же даются источники (в первую очередь вновь изданные в периодической научной литературе) для более детального понимания вопросов, озвученных на лекции.

При самостоятельной проработке курса обучающиеся должны:

просматривать основные определения и факты;

 повторить законспектированный на лекционном занятии материал и дополнить его с учетом рекомендованной по данной теме литературы;

 изучить рекомендованную литературу, составлять тезисы, аннотации и конспекты наиболее важных моментов;

самостоятельно выполнять задания, аналогичные предлагаемым на занятиях;

использовать для самопроверки материалы фонда оценочных средств.

#### **9.5.1 Методические указания при работе над конспектом лекции**

В ходе лекционных занятий необходимо вести конспектирование учебного материала. Обращать внимание на определения, формулировки, раскрывающие содержание тех или иных явлений и процессов, научные выводы и практические рекомендации. Желательно оставить в рабочих конспектах поля, на которых делать пометки из рекомендованной литературы, дополняющие материал прослушанной лекции, а также подчеркивающие особую важность тех или иных теоретических положений. Задавать преподавателю уточняющие вопросы с целью уяснения теоретических положений, разрешения спорных ситуаний.

#### **9.5.2 Методические указания по самостоятельной работе над изучаемым материалом и при подготовке к семинарским занятиям**

Начинать надо с изучения рекомендованной литературы. Необходимо помнить, что на лекции обычно рассматривается не весь материал, а только его часть. Остальная его часть восполняется в процессе самостоятельной работы. В связи с этим работа с рекомендованной литературой обязательна. Особое внимание при этом необходимо обратить на содержание основных положений и выводов, объяснение явлений и фактов, уяснение практического приложения рассматриваемых теоретических вопросов. В процессе этой работы необходимо стремиться понять и запомнить основные положения рассматриваемого материала, примеры, поясняющие его, а также разобраться в иллюстративном материале.

В рамках подготовки к семинарским занятиям и изучения теоретических разделов дисциплины необходимо проанализировать информацию в сети Интернет и в технической литературе, как при изучении методов и средств тестирования, так и для выработки вариантов реализации тестирования ПО, а также оценки и обоснования рекомендуемых решений при тестировании ПО.

#### **9.5.3 Методические указания по выполнению расчетно-графической работы**

При подготовке к выполнению РГР необходимо обратить внимание как на проработку теоретических вопросов по данной теме, так и на обоснование выбора средств реализации тестирования ПО.

При оформлении отчета к РГР необходимо осуществить поиск, хранение, обработку и анализ информации в сети Интернет и в технической литературе. Так же при оформлении отчета необходимо строго следовать РД ФГБОУ ВО «КнАГТУ» 013-2016. «Текстовые студенческие работы. Правила оформления».

После успешного выполнения и защиты РГР на лабораторном занятии отчет по РГР необходимо разместить в личном кабинете студента, расположенном на официальном сайте университета в информационной телекоммуникационной сети «Интернет» по адресу https://student.knastu.ru.

#### **10 Описание материально-технического обеспечения, необходимого для осуществления образовательного процесса по дисциплине (модулю)**

# **10.1Учебно-лабораторное оборудование**

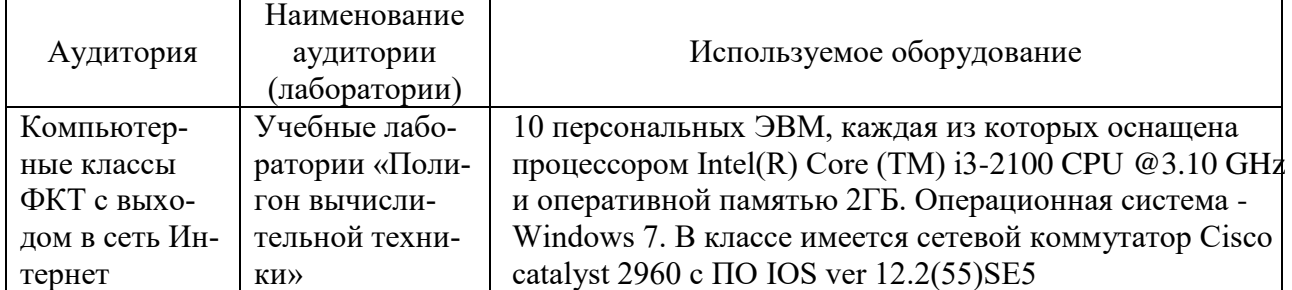

Таблица 6 – Перечень оборудования лаборатории

#### **10.2 Технические и электронные средства обучения**

#### **Лекционные занятия***.*

Аудитории для лекционных занятий укомплектованы мебелью и техническими средствами обучения, служащими для представления учебной информации большой аудитории (наборы демонстрационного оборудования (проектор, экран, компьютер/ноутбук).

Для реализации дисциплины подготовлены следующие презентации:

1 Документирование тестирования.

2 Виды тестирования, применяющиеся на различных этапах разработки.

#### **Лабораторные занятия***.*

Для лабораторных занятий используется компьютерный класс ФКТ «Полигон вычислительной техники», оснащенный оборудованием, указанным в табл. 6.

#### **Самостоятельная работа***.*

Помещения для самостоятельной работы оснащены компьютерной техникой с возможностью подключения к сети «Интернет» и доступом к электронной информационнообразовательной среде КнАГУ:

- читальный зал НТБ КнАГУ;
- компьютерные классы ФКТ «Полигон вычислительной техники».

#### **11 Иные сведения**

#### **Методические рекомендации по обучению лиц с ограниченными возможностями здоровья и инвалидов**

Освоение дисциплины обучающимися с ограниченными возможностями здоровья может быть организовано как совместно с другими обучающимися, так и в отдельных группах. Предполагаются специальные условия для получения образования обучающимися с ограниченными возможностями здоровья.

Профессорско-педагогический состав знакомится с психолого-физиологическими особенностями обучающихся инвалидов и лиц с ограниченными возможностями здоровья, индивидуальными программами реабилитации инвалидов (при наличии). При необходимости осуществляется дополнительная поддержка преподавания тьюторами, психологами, социальными работниками, прошедшими подготовку ассистентами.

В соответствии с методическими рекомендациями Минобрнауки РФ (утв. 8 апреля 2014 г. N АК-44/05вн) в курсе предполагается использовать социально-активные и рефлексивные методы обучения, технологии социокультурной реабилитации с целью оказания помощи в установлении полноценных межличностных отношений с другими студентами, создании комфортного психологического климата в студенческой группе. Подбор и разработка учебных материалов производятся с учетом предоставления материала в различных формах: аудиальной, визуальной, с использованием специальных технических средств и информационных систем.

Освоение дисциплины лицами с ОВЗ осуществляется с использованием средств обучения общего и специального назначения (персонального и коллективного использования). Материально-техническое обеспечение предусматривает приспособление аудиторий к нуждам лиц с ОВЗ.

Форма проведения аттестации для студентов-инвалидов устанавливается с учетом индивидуальных психофизических особенностей. Для студентов с ОВЗ предусматривается доступная форма предоставления заданий оценочных средств, а именно:

 в печатной или электронной форме (для лиц с нарушениями опорнодвигательного аппарата);

 в печатной форме или электронной форме с увеличенным шрифтом и контрастностью (для лиц с нарушениями слуха, речи, зрения);

методом чтения ассистентом задания вслух (для лиц с нарушениями зрения).

Студентам с инвалидностью увеличивается время на подготовку ответов на контрольные вопросы. Для таких студентов предусматривается доступная форма предоставления ответов на задания, а именно:

 письменно на бумаге или набором ответов на компьютере (для лиц с нарушениями слуха, речи);

 выбором ответа из возможных вариантов с использованием услуг ассистента (для лиц с нарушениями опорно-двигательного аппарата);

устно (для лиц с нарушениями зрения, опорно-двигательного аппарата).

При необходимости для обучающихся с инвалидностью процедура оценивания результатов обучения может проводиться в несколько этапов.

Приложение 1

# **ФОНД ОЦЕНОЧНЫХ СРЕДСТВ<sup>1</sup> по дисциплине**

# **«Тестирование программного обеспечения»**

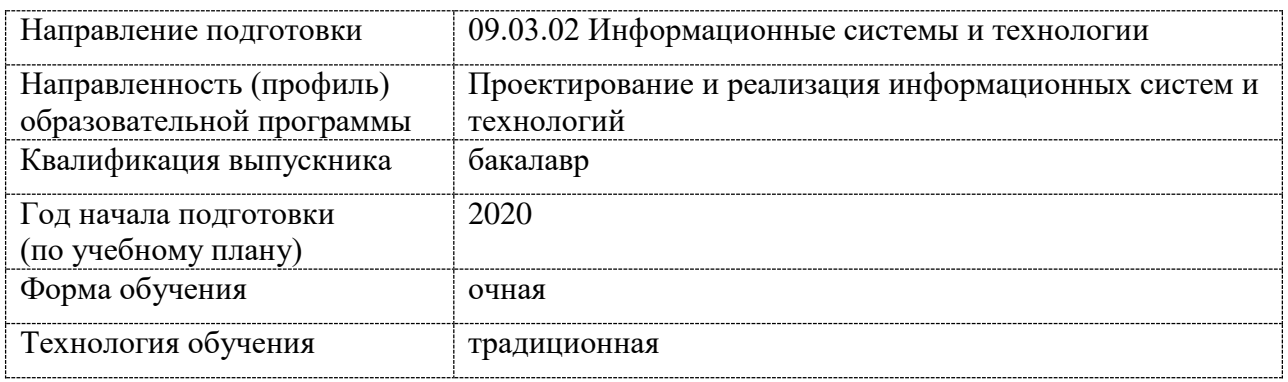

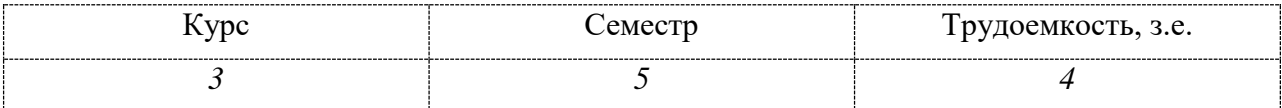

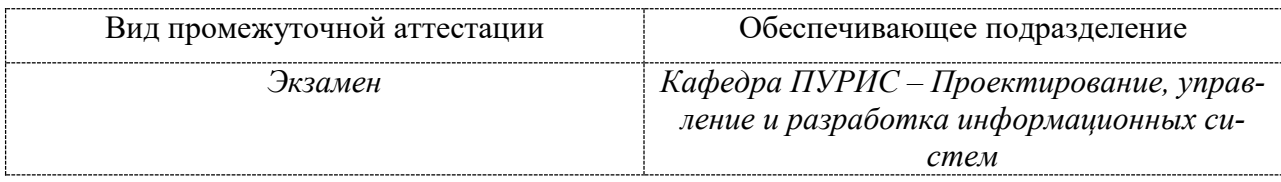

1

<sup>1</sup> В данном приложении представлены типовые оценочные средства. Полный комплект оценочных средств, включающий все варианты заданий (тестов, контрольных работ и др.), предлагаемых обучающемуся, хранится на кафедре в бумажном и электронном виде.

# 1 Перечень планируемых результатов обучения по дисциплине (модулю), соотнесенных с планируемыми результатами образовательной программы

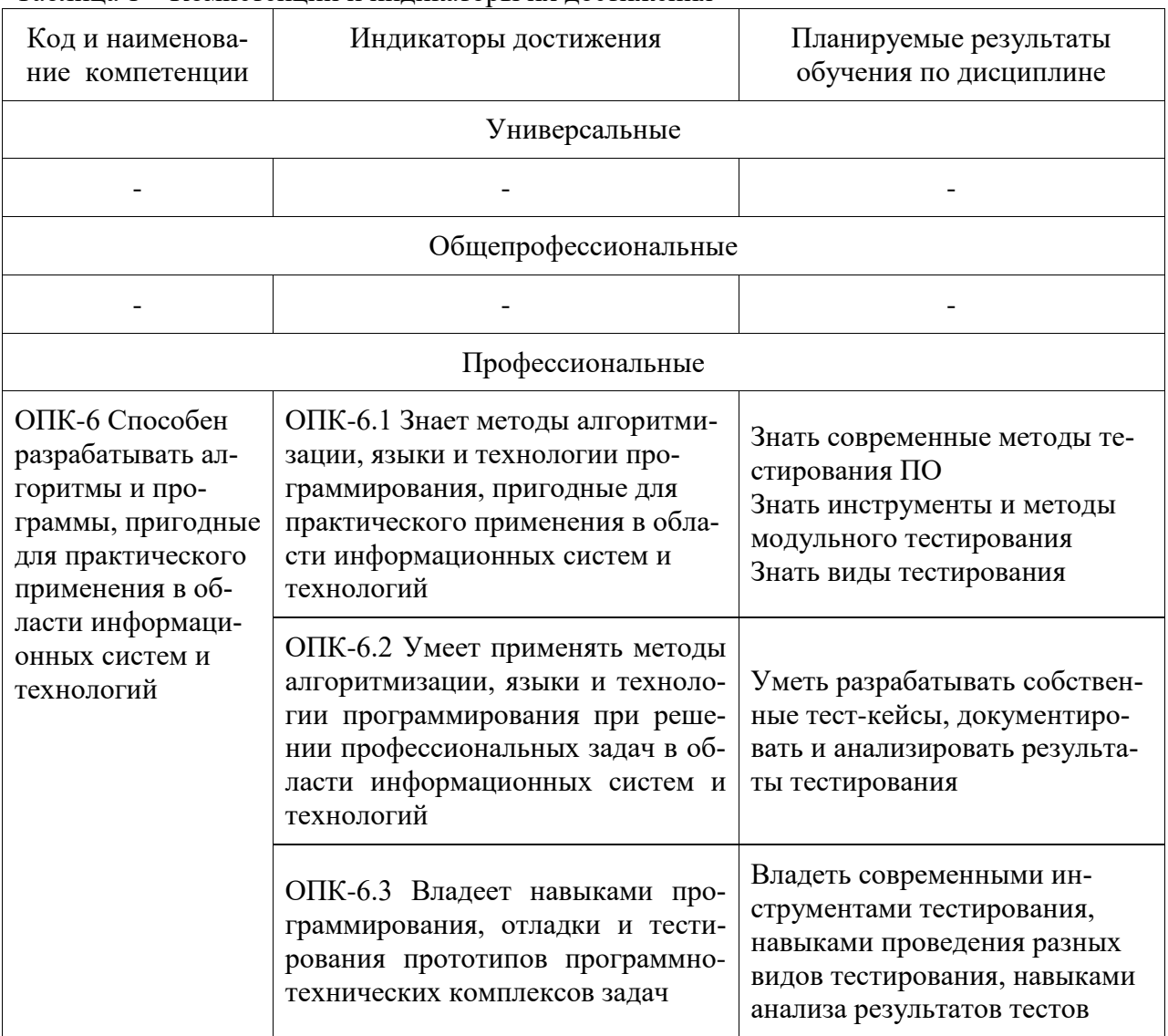

Таблина 1 – Компетеннии и инликаторы их лостижения

Таблица 2 - Паспорт фонда оценочных средств

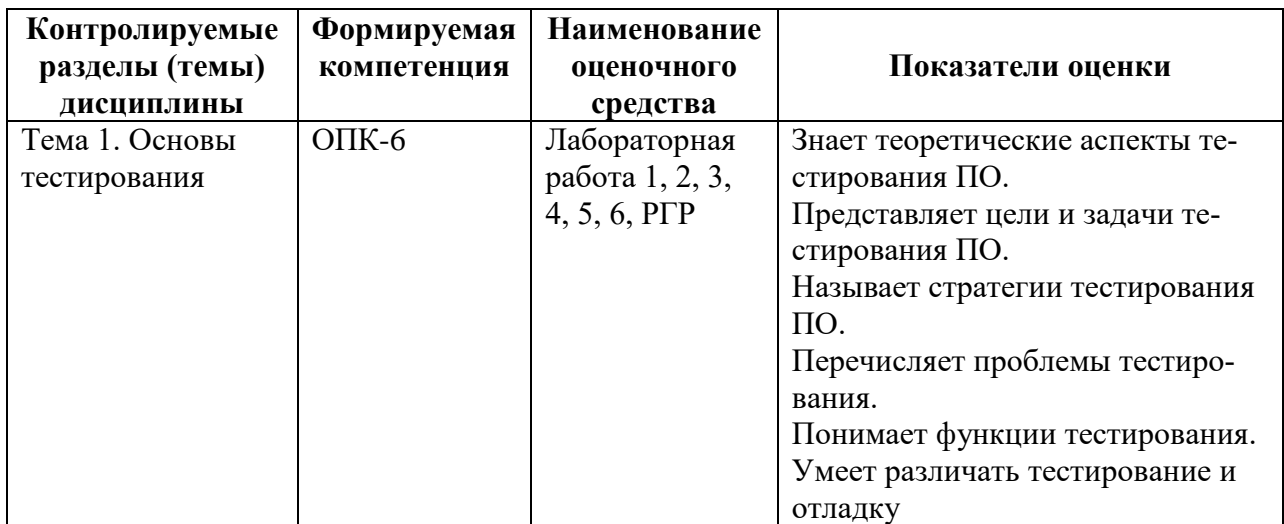

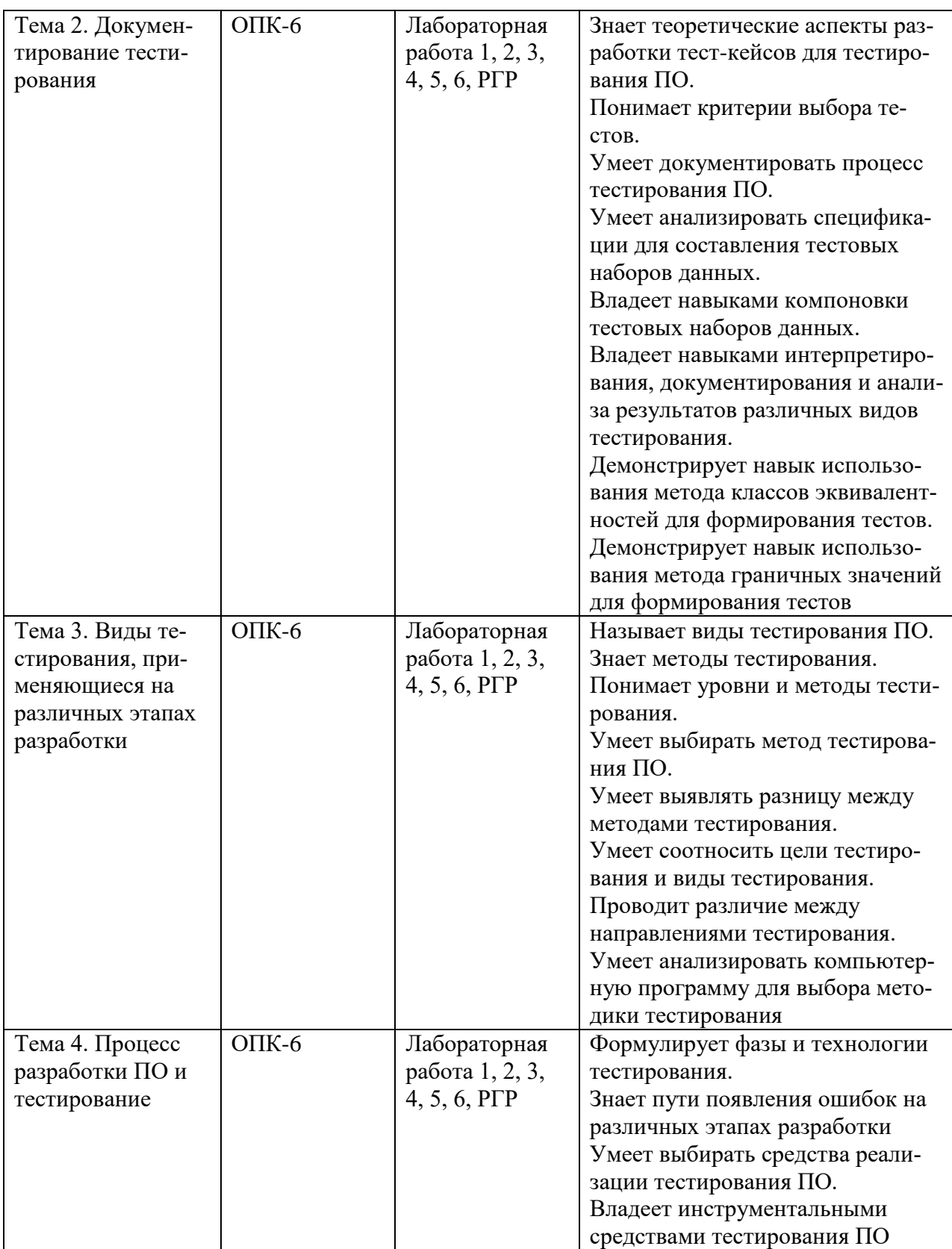

# **2 Методические материалы, определяющие процедуры оценивания знаний, умений, навыков и (или) опыта деятельности, характеризующие процесс формирования компетенций**

Методические материалы, определяющие процедуры оценивания знаний, умений, навыков и (или) опыта деятельности, представлены в виде технологической карты дисци-

# плины (таблица 3).

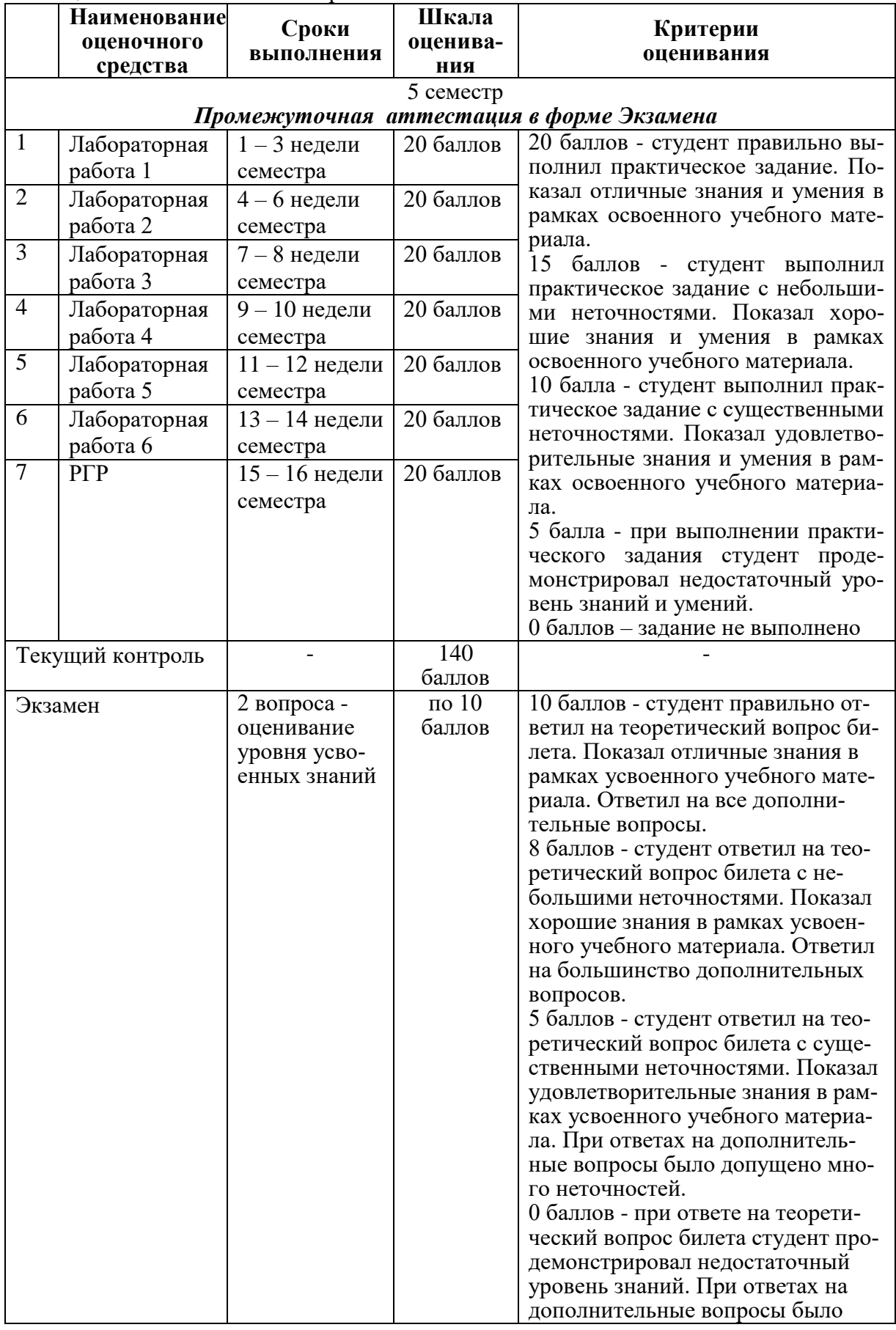

# Таблица 3 – Технологическая карта

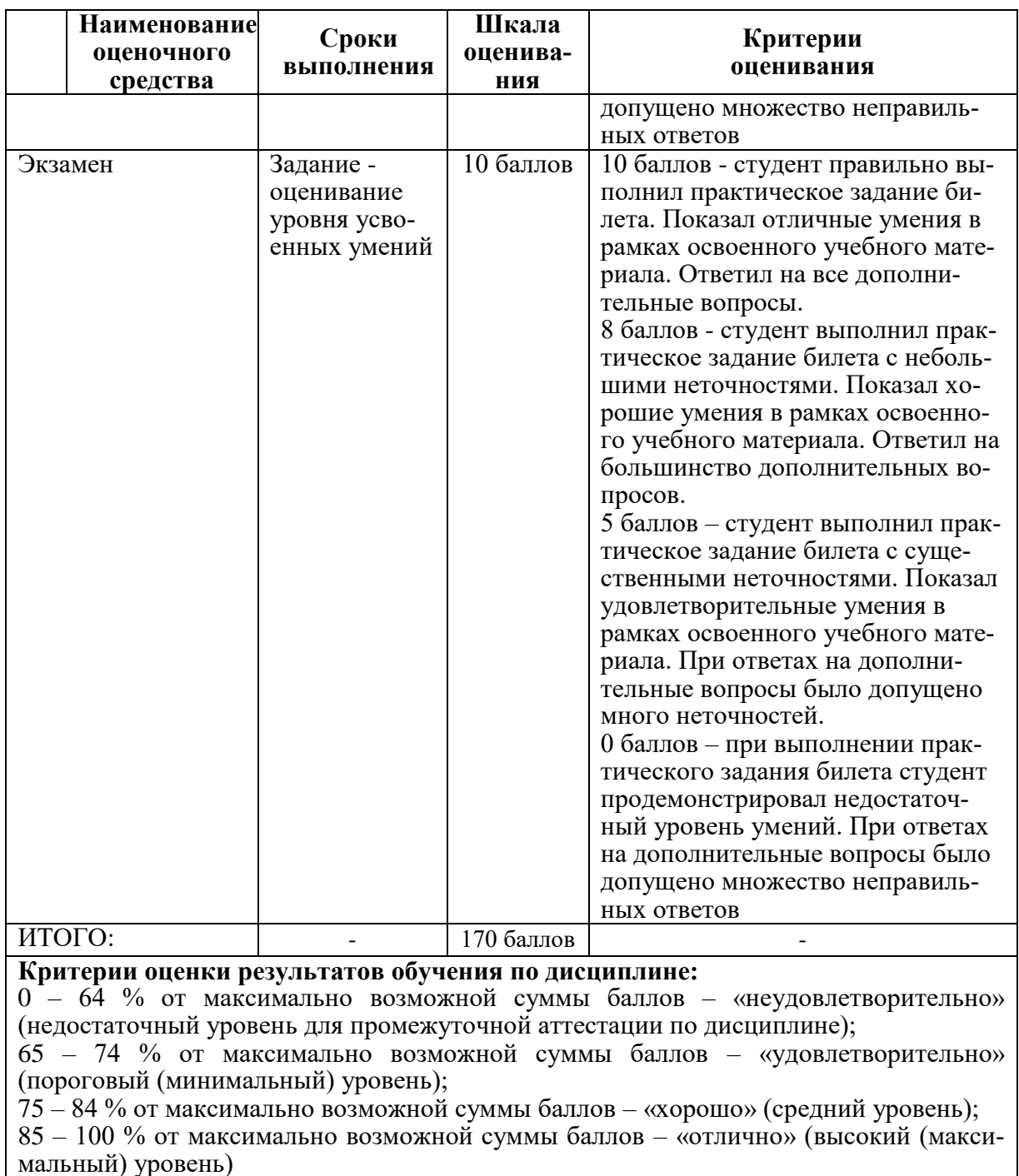

#### **3 Типовые контрольные задания или иные материалы, необходимые для оценки знаний, умений, навыков и (или) опыта деятельности, характеризующие процесс формирования компетенций в ходе освоения образовательной программы**

#### **Задания для текущего контроля успеваемости**

#### **Пример задания на лабораторную работу 1 (реализуется в форме практической подготовки)**

Выполнить инструментальным средством модульное тестирование программного обеспечения. Сформулировать спецификацию, которая будет проверяться данным тестированием, и список идей для тестирования данной спецификации. Сформировать тестпакет, состоящий как минимум из пяти тест-кейсов. По разработанным тест-кейсам выполнить модульное тестирование с помощью инструментального средства. Сформировать отчеты по тестированию в виде стандартизованных бланков. По результатам тестирования сделать выводы и дать рекомендации.

# **Пример задания на лабораторную работу 2 (реализуется в форме практической подготовки)**

Выполнить инструментальным средством тестирование производительности, нагрузочное тестирование программного обеспечения. Сформулировать спецификацию, которая будет проверяться данным тестированием, и список идей для тестирования данной спецификации. Сформировать тест-пакет, состоящий как минимум из пяти тесткейсов. По разработанным тест-кейсам выполнить тестирование производительности, нагрузочное тестирование с помощью инструментального средства. Сформировать отчеты по тестированию в виде стандартизованных бланков. По результатам тестирования сделать выводы и дать рекомендации.

# **Пример задания на лабораторную работу 3 (реализуется в форме практической подготовки)**

Выполнить инструментальным средством статическое тестирование фрагментов кода известного программного продукта. Сформулировать спецификацию, которая будет проверяться данным тестированием, и список идей для тестирования данной спецификации. Сформировать тест-пакет, состоящий как минимум из пяти тест-кейсов. По разработанным тест-кейсам выполнить статическое тестирование с помощью инструментального средства. Сформировать отчеты по тестированию в виде стандартизованных бланков. По результатам тестирования сделать выводы, дать рекомендации, перечислить возможные способы устранения найденных ошибок.

#### **Пример задания на лабораторную работу 4 (реализуется в форме практической подготовки)**

Выполнить инструментальным средством юзабилити-тестирование приложения/сайта. Сформулировать спецификацию, которая будет проверяться данным тестированием, и список идей для тестирования данной спецификации. Сформировать тест-пакет, состоящий как минимум из пяти тест-кейсов. По разработанным тест-кейсам выполнить юзабилити-тестирование. Сформировать отчеты по тестированию в виде стандартизованных бланков. По результатам тестирования сделать выводы, предложить рекомендации разработчику приложения/сайта по улучшению эргономики.

# **Пример задания на лабораторную работу 5 (реализуется в форме практической подготовки)**

Изучить опыт альфа- и бета-тестирования крупных компаний – разработчиков ПО. Описать последовательность и результаты тестирования компаниями их программных продуктов. На примере своей программы провести альфа- и бета-тестирование и продемонстрировать поэтапно их ход выполнения. Сформировать отчеты по тестированию в виде бланков.

# **Пример задания на лабораторную работу 6 (реализуется в форме практической подготовки)**

Выполнить инструментальным средством системное тестирование программного обеспечения. Сформулировать две или более спецификации, которые будут проверяться данным тестированием, и списки идей для тестирования каждой спецификации. Сформировать два или более тест-пакета, состоящих как минимум из пяти тест-кейсов каждый. По разработанным тест-кейсам выполнить тестирование с помощью инструментального средства. Сформировать отчеты по тестированию в виде стандартизованных бланков. По результатам тестирования сделать выводы и дать рекомендации.

# Пример задания на расчетно-графическую работу (реализуется в форме практической подготовки)

Выполнить тестирование программного обеспечения/сайта. Выбрать метод тестирования, средство реализации тестирования. Подготовить документацию по тестированию. Провести тестирование. Выполнить интерпретацию и анализ результатов тестирования.

#### Задания для промежуточной аттестации

#### Контрольные вопросы к экзамену

- 1. Что такое тестирование и для чего оно нужно?
- 2. Основные понятия тестирования.
- 3. Виды тестирования.
- 4. Что является инструментарием тестировщика?
- 5. Регрессионное тестирование (что такое и для чего нужно).
- Автоматическое тестирование (что такое и когда оно нужно). 6.
- 7. Обзор программ для автоматического тестирования.
- 8. Управление тестированием.
- 9. С какого момента разработки должно включаться тестирование?
- 10. Выделение классов эквивалентности входных данных.
- 11. Статический анализ кола.
- 12. Модульное тестирование.
- 13. Регрессионное тестирование.
- 14. Тестирование удобства использования (юзабилити-тестирование).
- 15. Связь тестирования и качества разрабатываемого ПО.

16. Разработайте набор тестов для функции вычисления наибольшего общего делителя двух положительных целых чисел: int NOD(int a, int b).

17. Разработайте набор тестов для функции нахождения наибольшего из двух положительных целых чисел: int MAX(int a, int b).

18. Вопрос: «Два тестовых примера принадлежат одному классу эквивалентности если:»

Варианты ответа (возможен выбор нескольких вариантов):

- получен один и тот же результат;
- $\sim$   $^{-1}$ получена одинаковая реакция системы;
- они построены по одному тест-требованию;
- от них ожидается получить одинаковую реакцию системы.

# Лист регистрации изменений к РПД

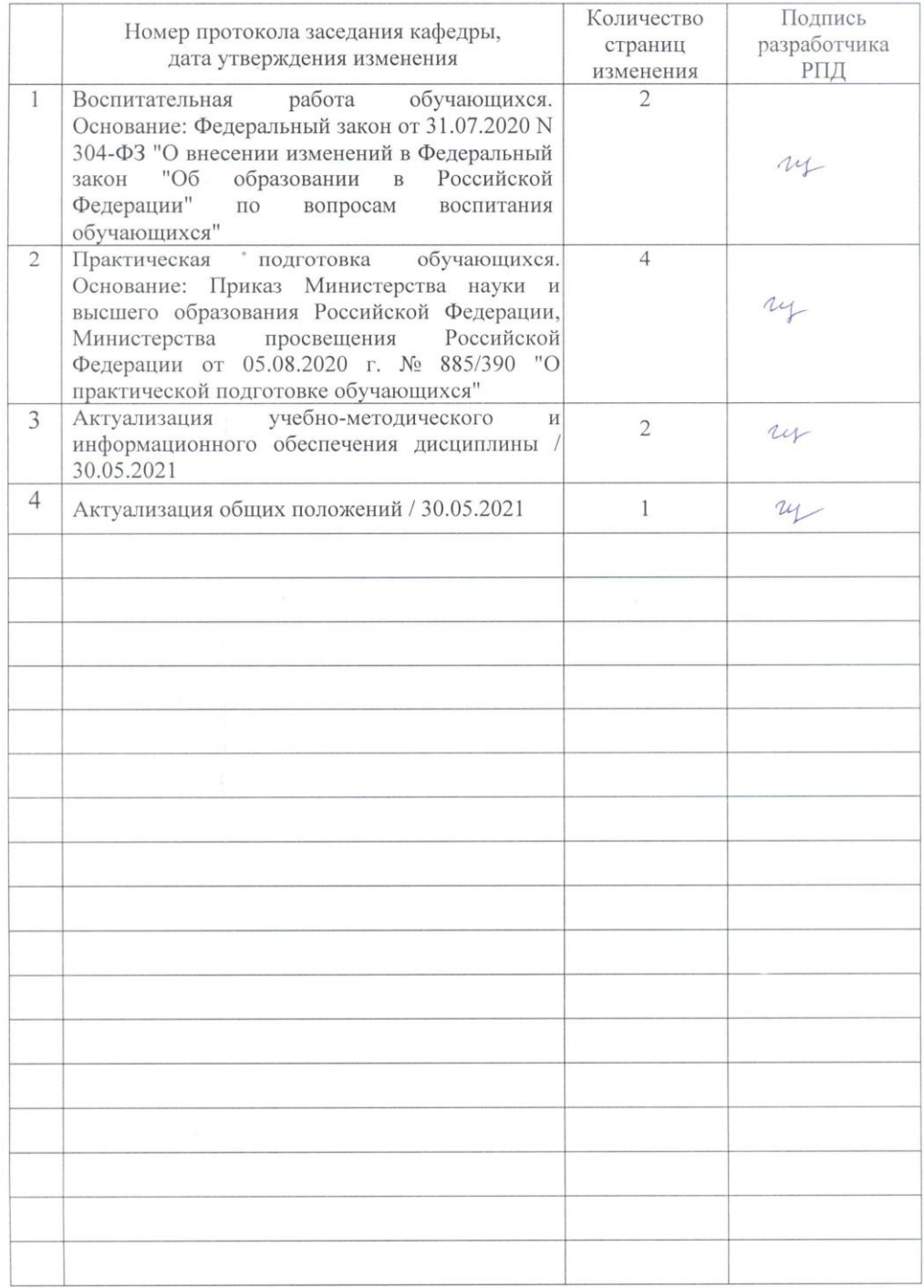